*Electrons & Holes Formulas...* 1/11

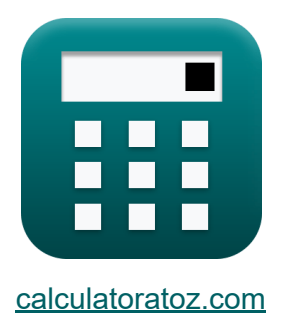

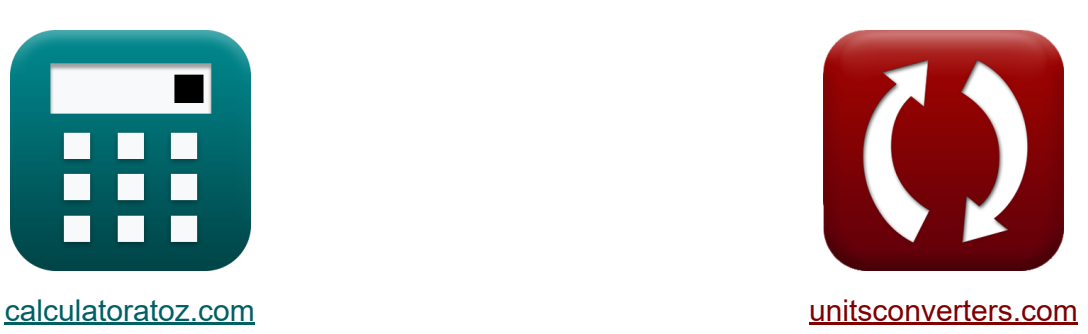

# **Elektronen Formeln**

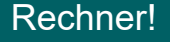

Beispiele!

[Rechner!](https://www.calculatoratoz.com/de) Beispiele! [Konvertierungen!](https://www.unitsconverters.com/de)

Lesezeichen **[calculatoratoz.com](https://www.calculatoratoz.com/de)**, **[unitsconverters.com](https://www.unitsconverters.com/de)**

Größte Abdeckung von Rechnern und wächst - **30.000+ Rechner!** Rechnen Sie mit einer anderen Einheit für jede Variable - **Eingebaute Einheitenumrechnung!**

Größte Sammlung von Maßen und Einheiten - **250+ Messungen!**

Fühlen Sie sich frei, dieses Dokument mit Ihren Freunden zu TEILEN!

*[Bitte hinterlassen Sie hier Ihr Rückkoppelung...](https://docs.google.com/forms/d/e/1FAIpQLSf4b4wDgl-KBPJGChMJCxFlqrHvFdmw4Z8WHDP7MoWEdk8QOw/viewform?usp=pp_url&entry.1491156970=Elektronen%20Formeln)*

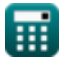

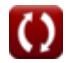

### **Liste von 18 Elektronen Formeln**

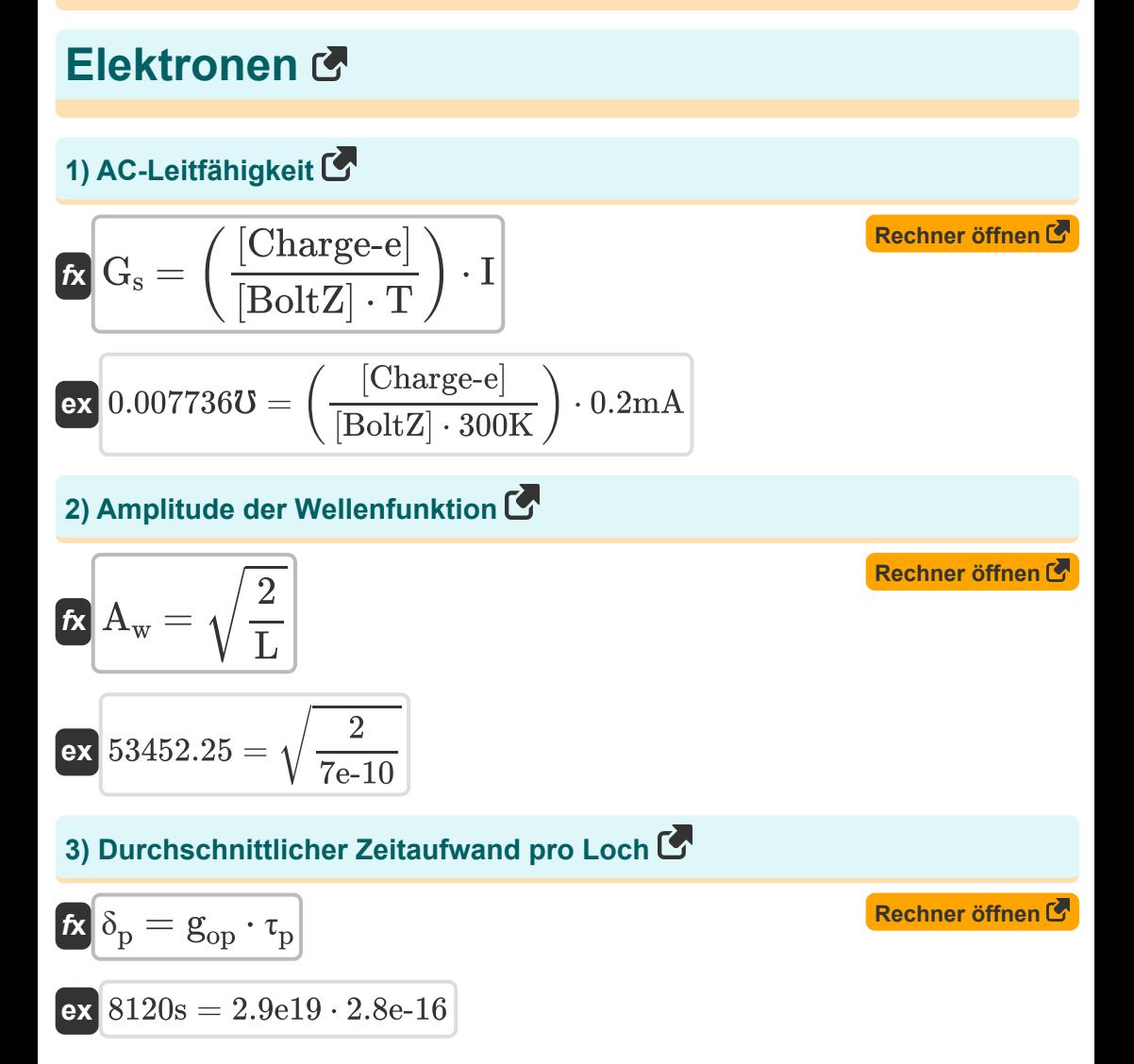

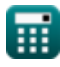

Electrons & Holes Formulas...

## 4) Elektron außerhalb der Region C

| $f_X$                                                              | $n_{out} = M_n \cdot n_{in}$         | Rechner $\delta$ Then of<br>$f_X$ |
|--------------------------------------------------------------------|--------------------------------------|-----------------------------------|
| $f_X$                                                              | $n_{in} = \frac{n_{out}}{M_n}$       | Rechner $\delta$ Then of<br>$f_X$ |
| $n_{in} = \frac{60}{4}$                                            | Rechner $\delta$ Then of<br>$f_X$    |                                   |
| $\Phi_n = \left(\frac{L_e}{2 \cdot t}\right) \cdot \Delta N$       | Rechner $\delta$ Then of<br>$\delta$ |                                   |
| $\Phi_n = \left(\frac{L_e}{2 \cdot t}\right) \cdot \Delta N$       | Rechner $\delta$ Then of<br>$\delta$ |                                   |
| $\Phi_n = \left(\frac{L_e}{2 \cdot t}\right) \cdot \Delta N$       | Rechner $\delta$ Then of<br>$\delta$ |                                   |
| $\Phi_n = \left(\frac{L_e}{2 \cdot t}\right) - \frac{1}{2}$        | Rechner $\delta$ Then of<br>$\delta$ |                                   |
| $\Phi_n = \left(\frac{1_{ep}}{2 \cdot 5.75s}\right) - \frac{1}{2}$ | Rechner $\delta$ Then of<br>$\delta$ |                                   |
| $\Phi_n = \left(\frac{1_{ep}}{1_{en}}\right) - \frac{1}{2_{ep}}$   | Rechner $\delta$                     |                                   |
| $\Phi_n = \left(\frac{1_{ep}}{1_{en}}\right) - \frac{1}{2_{ep}}$   | Rechner $\delta$                     |                                   |
| $\Phi_n = \left(\frac{1_{ep}}{1_{en}}\right) - \frac{1}{2_{ep}}$   | Rechner $\delta$                     |                                   |

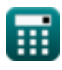

Electrons & Holes Formulas...

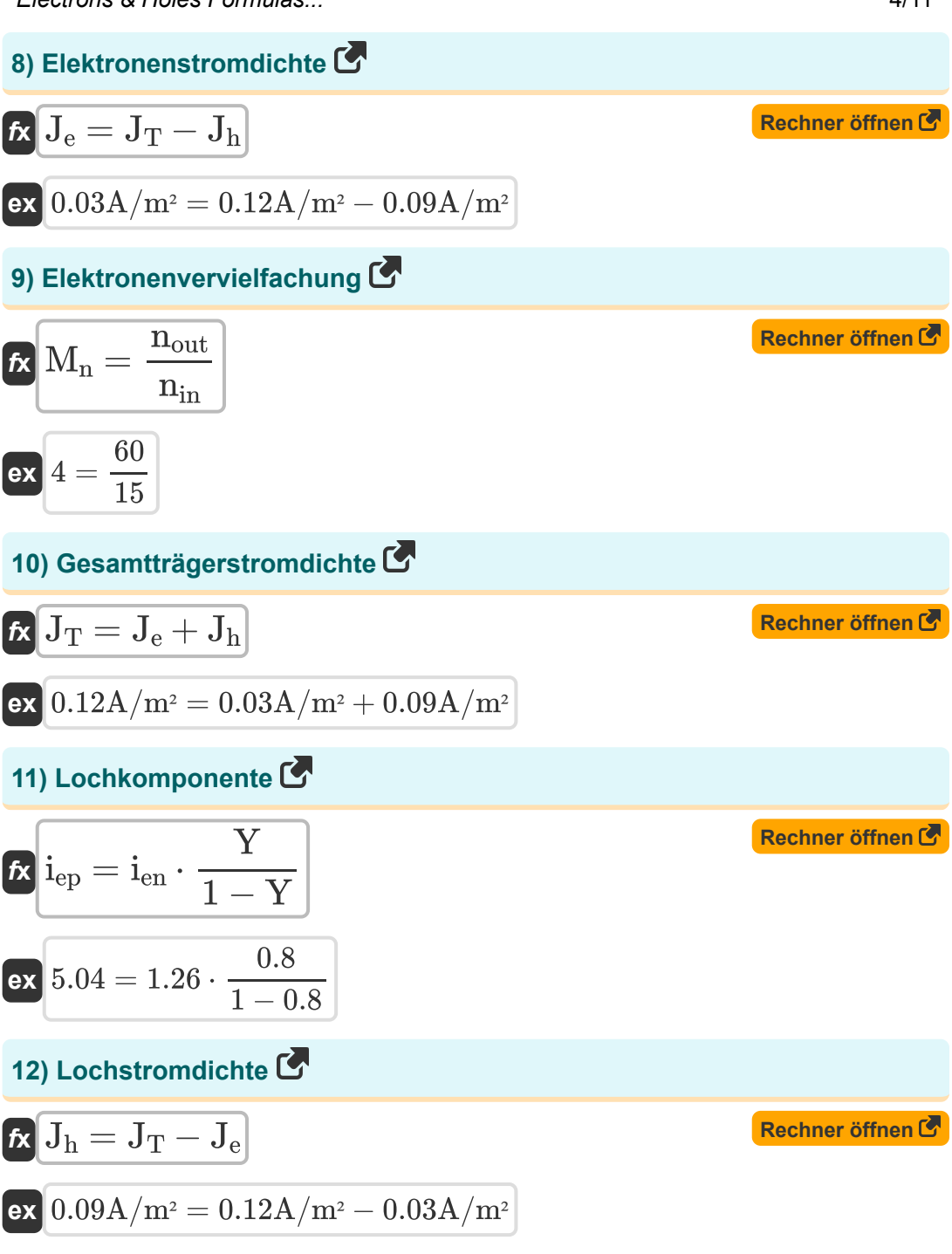

*Electrons & Holes Formulas...* 5/11

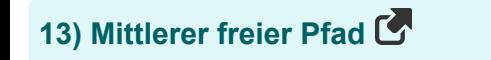

 $(\Phi_n)$ 

$$
\begin{aligned} \textbf{\textit{fx}}\left[\textbf{\textit{L}}_\text{e}=\left(\frac{\textbf{\textit{v}}_\text{n}}{\Delta \text{N}}\right)\cdot 2 \cdot \textbf{t}\right] \\\\ \textbf{ex}\left[24.4375 \text{\textit{\text{µ}}}m=\left(\frac{0.017 \text{Wb}/\text{m}^2}{8000/\text{m}^3}\right)\cdot 2 \cdot 5.75 \text{s}\right] \end{aligned}
$$

**14) Ordnung der Beugung**

$$
\begin{aligned} \textbf{f} \textbf{x}\, & \textbf{m} = \frac{2 \cdot d \cdot \sin(\theta_i)}{\lambda} \\ & \textbf{g} \textbf{x}\, 7.272727 = \frac{2 \cdot 160 \mu \text{m} \cdot \sin(30^\circ)}{22 \mu \text{m}} \end{aligned}
$$

#### **15) Phi-abhängige Wellenfunktion**

$$
\mathbf{\hat{r}} = \left(\frac{1}{\sqrt{2 \cdot \pi}}\right) \cdot \left(\exp(n_e \cdot \theta)\right)
$$

$$
\textbf{ex } \boxed{6.1\text{E}\degree 7 = \left(\frac{1}{\sqrt{2 \cdot \pi}}\right) \cdot \left(\exp(6 \cdot 180\degree)\right)}
$$

**[Rechner öffnen](https://www.calculatoratoz.com/de/order-of-diffraction-calculator/Calc-32901)** 

**[Rechner öffnen](https://www.calculatoratoz.com/de/mean-free-path-calculator/Calc-16935)** 

**[Rechner öffnen](https://www.calculatoratoz.com/de/phi-dependent-wave-function-calculator/Calc-16638)** 

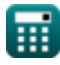

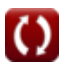

*Electrons & Holes Formulas...* 6/11

16) Quantenzustand C  
\n
$$
\mathbf{r} \mathbf{E}_{n} = \frac{n^{2} \cdot \pi^{2} \cdot [\mathbf{h}P]^{2}}{2 \cdot \mathbf{M} \cdot \mathbf{L}^{2}}
$$
\n
$$
\mathbf{R} \mathbf{E}_{n} = \frac{(2)^{2} \cdot \pi^{2} \cdot [\mathbf{h}P]^{2}}{2 \cdot 1.34e^{-5} \mathbf{kg} \cdot (7e^{-10})^{2}}
$$
\n17) Radius der N-ten Umlaufbahn des Elektrons C  
\n
$$
\mathbf{r}_{n} = \frac{[\text{Coulomb}] \cdot n^{2} \cdot [\mathbf{h}P]^{2}}{M \cdot [\text{Charge-e}]^{2}}
$$
\n
$$
\mathbf{r}_{n} = \frac{[\text{Coulomb}] \cdot (2)^{2} \cdot [\mathbf{h}P]^{2}}{1.34e^{-5} \mathbf{kg} \cdot [\text{Charge-e}]^{2}}
$$
\n18) Unterschied in der Elektronenkonzentration C  
\n
$$
\mathbf{r}_{n} = \frac{[\text{Coulomb}] \cdot (2)^{2} \cdot [\mathbf{h}P]^{2}}{1.34e^{-5} \mathbf{kg} \cdot [\text{Charge-e}]^{2}}
$$
\n19)

$$
\boxed{\text{ex}}\,8000/m^{\scriptscriptstyle{3}} = 1.02\text{e}6/m^{\scriptscriptstyle{3}} - 1.012\text{e}6/m^{\scriptscriptstyle{3}}
$$

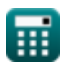

$$
\pmb{\textcircled{\textcolor{blue}{\bigcirc}}}
$$

# **Verwendete Variablen**

- **A<sup>w</sup>** Amplitude der Wellenfunktion
- **d** Veredelungsraum *(Mikrometer)*
- **E<sup>n</sup>** Energie im Quantenzustand *(Elektronen Volt)*
- **gop** Optische Erzeugungsrate
- **G<sup>s</sup>** AC-Leitfähigkeit *(Mho)*
- **I** Elektrischer Strom *(Milliampere)*
- **ien** Elektronenkomponente
- **iep** Lochkomponente
- **J<sup>e</sup>** Elektronenstromdichte *(Ampere pro Quadratmeter)*
- **J<sup>h</sup>** Lochstromdichte *(Ampere pro Quadratmeter)*
- **J<sup>T</sup>** Gesamtträgerstromdichte *(Ampere pro Quadratmeter)*
- **L** Mögliche Bohrlochlänge
- **L<sup>e</sup>** Mittleres freies Wegelektron *(Mikrometer)*
- **m** Ordnung der Beugung
- **M** Teilchenmasse *(Kilogramm)*
- **M<sup>n</sup>** Elektronenmultiplikation  $\bullet$
- **n** Quantenzahl  $\bullet$
- **N<sup>1</sup>** Elektronenkonzentration 1 *(1 pro Kubikmeter)*
- **N<sup>2</sup>** Elektronenkonzentration 2 *(1 pro Kubikmeter)*
- **n<sup>e</sup>** Wellenquantenzahl
- **nin** Anzahl der Elektronen in der Region

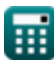

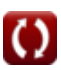

*Electrons & Holes Formulas...* 8/11

- **n**<sub>out</sub> Anzahl der Elektronen außerhalb der Region
- **r<sup>n</sup>** Radius der n-ten Umlaufbahn des Elektrons *(Mikrometer)*
- **t** Zeit *(Zweite)*
- **T** Temperatur *(Kelvin)*
- **Y** Emitter-Injektionseffizienz
- **δ<sup>p</sup>** Durchschnittlicher Zeitaufwand pro Loch *(Zweite)*
- **ΔN** Unterschied in der Elektronenkonzentration *(1 pro Kubikmeter)*
- **θ** Wellenfunktionswinkel *(Grad)*
- **θ<sup>i</sup>** Einfallswinkel *(Grad)*
- **λ** Wellenlänge von Ray *(Mikrometer)*
- **T<sub>p</sub> Majority Carrier Decay**
- **Φ<sup>m</sup>** Φ abhängige Wellenfunktion
- **Φ<sup>n</sup>** Elektronenflussdichte *(Weber pro Quadratmeter)*

# **Konstanten, Funktionen, verwendete Messungen**

- Konstante: **pi**, 3.14159265358979323846264338327950288 *Archimedes' constant*
- Konstante: **[BoltZ]**, 1.38064852E-23 Joule/Kelvin *Boltzmann constant*
- Konstante: **[Charge-e]**, 1.60217662E-19 Coulomb *Charge of electron*
- Konstante: **[Coulomb]**, 8.9875517923E9 Newton \* Meter ^2 / Coulomb ^2 *Coulomb constant*
- Konstante: **[hP]**, 6.626070040E-34 Kilogram Meter² / Second *Planck constant*
- Funktion: **exp**, exp(Number) *Exponential function*
- Funktion: **sin**, sin(Angle) *Trigonometric sine function*
- Funktion: **sqrt**, sqrt(Number) *Square root function*
- Messung: **Länge** in Mikrometer (μm) *Länge Einheitenumrechnung*
- Messung: **Gewicht** in Kilogramm (kg) *Gewicht Einheitenumrechnung*
- Messung: **Zeit** in Zweite (s) *Zeit Einheitenumrechnung*
- Messung: **Elektrischer Strom** in Milliampere (mA) *Elektrischer Strom Einheitenumrechnung*

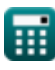

*Electrons & Holes Formulas...* 10/11

- Messung: **Temperatur** in Kelvin (K) *Temperatur Einheitenumrechnung*
- Messung: **Energie** in Elektronen Volt (eV) *Energie Einheitenumrechnung*
- Messung: **Winkel** in Grad (°) *Winkel Einheitenumrechnung*
- Messung: **Elektrische Leitfähigkeit** in Mho (℧) *Elektrische Leitfähigkeit Einheitenumrechnung*
- Messung: **Magnetflußdichte** in Weber pro Quadratmeter (Wb/m²) *Magnetflußdichte Einheitenumrechnung*
- Messung: **Oberflächenstromdichte** in Ampere pro Quadratmeter (A/m²) *Oberflächenstromdichte Einheitenumrechnung*
- Messung: Trägerkonzentration in 1 pro Kubikmeter (1/m<sup>3</sup>) *Trägerkonzentration Einheitenumrechnung*

*Electrons & Holes Formulas...* 11/11

### **Überprüfen Sie andere Formellisten**

- **Elektronen Formeln**
- **Energieband Formeln**
- **Halbleiterträger Formeln**
- **SSD-Verbindung Formeln**

Fühlen Sie sich frei, dieses Dokument mit Ihren Freunden zu TEILEN!

#### **PDF Verfügbar in**

[English](https://www.calculatoratoz.com/PDF/Nodes/8285/Electrons-and-holes-Formulas_en.PDF) [Spanish](https://www.calculatoratoz.com/PDF/Nodes/8285/Electrons-and-holes-Formulas_es.PDF) [French](https://www.calculatoratoz.com/PDF/Nodes/8285/Electrons-and-holes-Formulas_fr.PDF) [German](https://www.calculatoratoz.com/PDF/Nodes/8285/Electrons-and-holes-Formulas_de.PDF) [Russian](https://www.calculatoratoz.com/PDF/Nodes/8285/Electrons-and-holes-Formulas_ru.PDF) [Italian](https://www.calculatoratoz.com/PDF/Nodes/8285/Electrons-and-holes-Formulas_it.PDF) [Portuguese](https://www.calculatoratoz.com/PDF/Nodes/8285/Electrons-and-holes-Formulas_pt.PDF) [Polish](https://www.calculatoratoz.com/PDF/Nodes/8285/Electrons-and-holes-Formulas_pl.PDF) [Dutch](https://www.calculatoratoz.com/PDF/Nodes/8285/Electrons-and-holes-Formulas_nl.PDF)

*12/18/2023 | 3:36:33 PM UTC [Bitte hinterlassen Sie hier Ihr Rückkoppelung...](https://docs.google.com/forms/d/e/1FAIpQLSf4b4wDgl-KBPJGChMJCxFlqrHvFdmw4Z8WHDP7MoWEdk8QOw/viewform?usp=pp_url&entry.1491156970=Elektronen%20Formeln)*